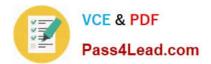

# **MB2-717**<sup>Q&As</sup>

Microsoft Dynamics 365 for Sales exam

### Pass Microsoft MB2-717 Exam with 100% Guarantee

Free Download Real Questions & Answers **PDF** and **VCE** file from:

https://www.pass4lead.com/mb2-717.html

100% Passing Guarantee 100% Money Back Assurance

Following Questions and Answers are all new published by Microsoft Official Exam Center

Instant Download After Purchase

- 100% Money Back Guarantee
- 😳 365 Days Free Update
- 800,000+ Satisfied Customers

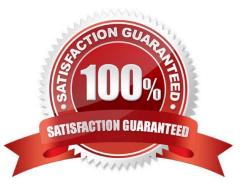

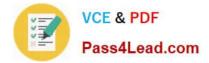

#### **QUESTION 1**

You are a sales executive for a sales organization that uses Microsoft Dynamics 365. You want to create your own personal views within Dynamics 365. How can you perform this task?

- A. Use the Advanced Find tool to create personal views.
- B. Use Global Search to create personal views.
- C. Use the Quick Find tool to create personal views.
- D. Use an Editable Grid to create personal views.

Correct Answer: B

#### **QUESTION 2**

An organization uses goals for tracking sales and opportunities in Microsoft Dynamics 365.

The organization wants to extend their sales and goals KPIs. and have created a calculated field on Opportunity for Weighted Revenue, based on Est. Revenue and Probability.

Now the organization wants to include weighted revenue in their goals.

Which options meet this customer\\'s needs? Each answer represents a complete solution.

A. Edit the existing goal metric and change the in-progress value to point to the new weighted revenue held.

B. Add a new rollup query. In the query editor, include the weighted revenue field. Use the new rollup query in your goals.

C. Create a new goal metric and name it "Weighted Revenue."\\' Add rollup fields for actual value, and use the weighted revenue held for the in-progress value.

D. Edit the existing goal metric for revenue, add a custom rollup field, and point it to the new weighted revenue field. Then, adjust the goal charts to also include the custom rollup field.

Correct Answer: AB

#### **QUESTION 3**

You receive an email from a prospect and would like to create a Lead in Microsoft Dynamics 365. You want the email from the prospect connected to the Lead. How can you accomplish this goal?

A. Navigate to your instance in Microsoft Outlook and create a Lead.

- B. Track the email- Manually create a Lead in Microsoft Dynamics 365.
- C. Track the email. Convert the email to a Lead record.
- D. Create a Lead from the CRM tab in Microsoft Outlook.

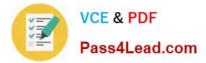

Correct Answer: A

#### **QUESTION 4**

You are using Microsoft Dynamics 365.

You can find your disqualified leads but are unable to delete the ones you have chosen for deletion.

What do you need to do to delete the leads?

- A. Ask your system administrator to give you the security permissions to delete leads.
- B. Ask your system administrator to give you share permission to delete leads.
- C. Reactivate the leads, then delete them.
- D. Qualify the leads, and then delete them.

Correct Answer: A

#### **QUESTION 5**

After two months of communicating with a prospect your organization is ready to provide a formal offer for products and to the prospect

You need to ensure the record is correct in Microsoft Dynamics 365.

Which item should you create to represent this formal offer?

- A. Opportunity
- B. Quote
- C. Lead
- D. Order
- Correct Answer: D

MB2-717 VCE Dumps

MB2-717 Practice Test

MB2-717 Exam Questions

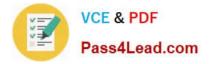

To Read the Whole Q&As, please purchase the Complete Version from Our website.

## Try our product !

100% Guaranteed Success
100% Money Back Guarantee
365 Days Free Update
Instant Download After Purchase
24x7 Customer Support
Average 99.9% Success Rate
More than 800,000 Satisfied Customers Worldwide
Multi-Platform capabilities - Windows, Mac, Android, iPhone, iPod, iPad, Kindle

We provide exam PDF and VCE of Cisco, Microsoft, IBM, CompTIA, Oracle and other IT Certifications. You can view Vendor list of All Certification Exams offered:

#### https://www.pass4lead.com/allproducts

### **Need Help**

Please provide as much detail as possible so we can best assist you. To update a previously submitted ticket:

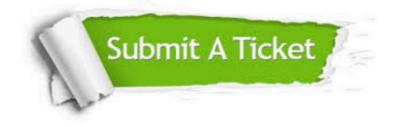

#### **One Year Free Update**

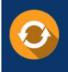

Free update is available within One Year after your purchase. After One Year, you will get 50% discounts for updating. And we are proud to boast a 24/7 efficient Customer Support system via Email.

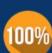

Money Back Guarantee

To ensure that you are spending on quality products, we provide 100% money back guarantee for 30 days from the date of purchase.

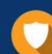

#### Security & Privacy

We respect customer privacy. We use McAfee's security service to provide you with utmost security for your personal information & peace of mind.

Any charges made through this site will appear as Global Simulators Limited. All trademarks are the property of their respective owners. Copyright © pass4lead, All Rights Reserved.